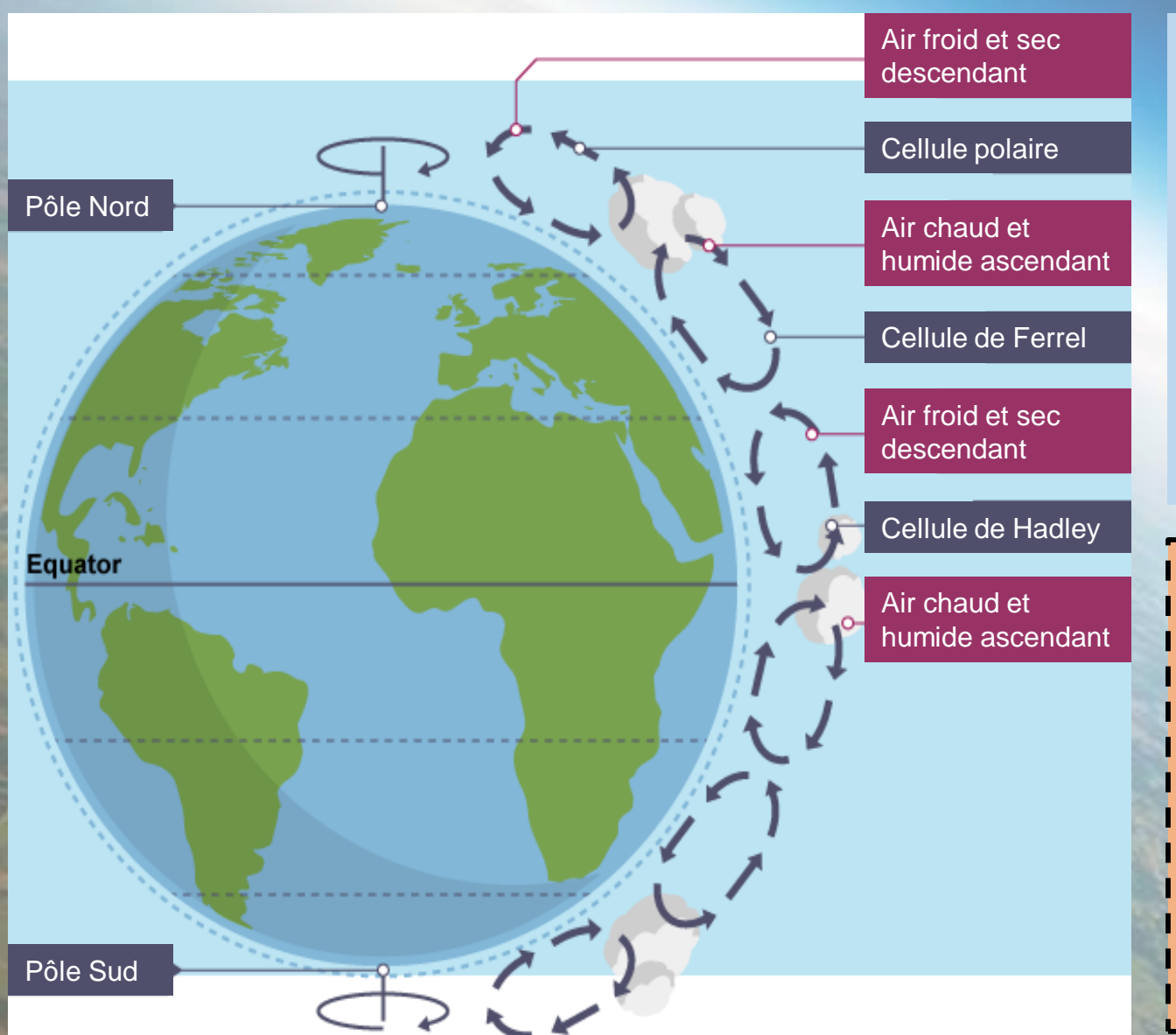

**Partout sur la surface de la Terre, soufflent des vents dominants. La Circulation Atmosphérique Générale peut être décrite comme un système global de vents qui transportent la chaleur depuis l'équateur jusqu'aux pôles .**

#### **Matériel nécessaire :**

- Modèle à découper
- Ciseaux
- Feutres rouge, bleu clair,
- bleu marine & vert
- Bâton de colle
- Fluos
- Stylo à bille

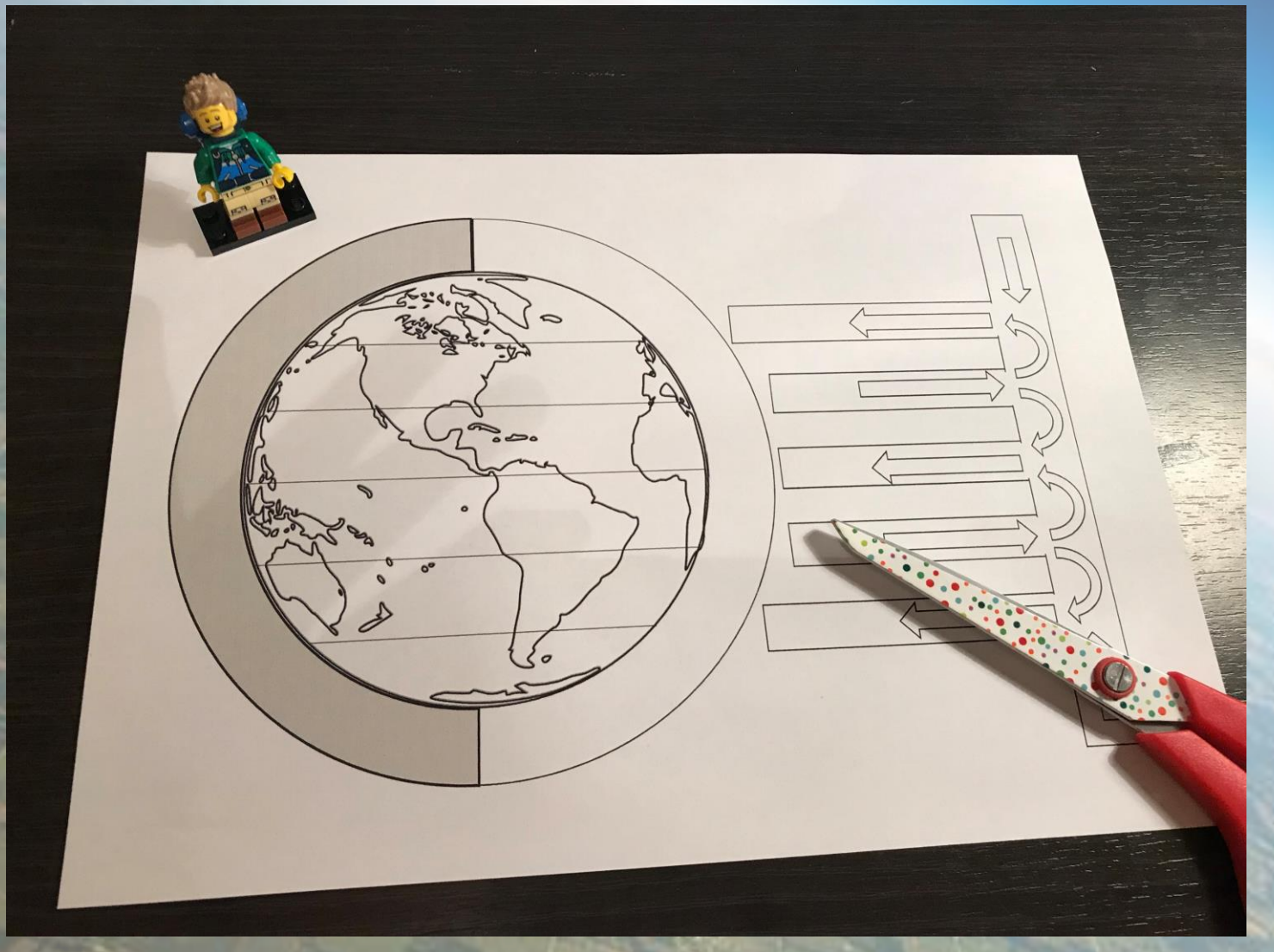

#### **Etape 1** Découpe soigneusement les

formes du modèle.

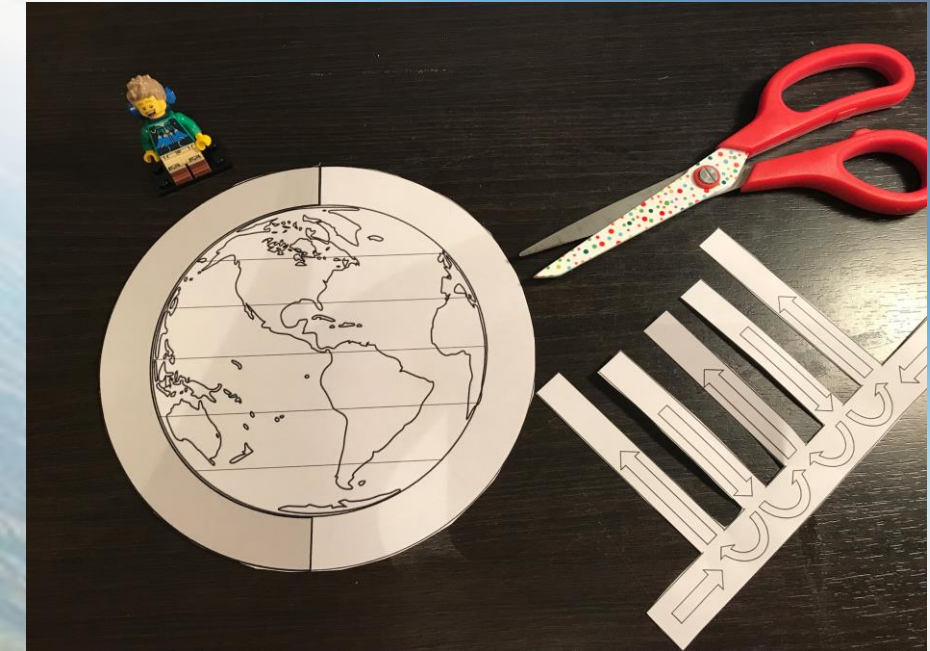

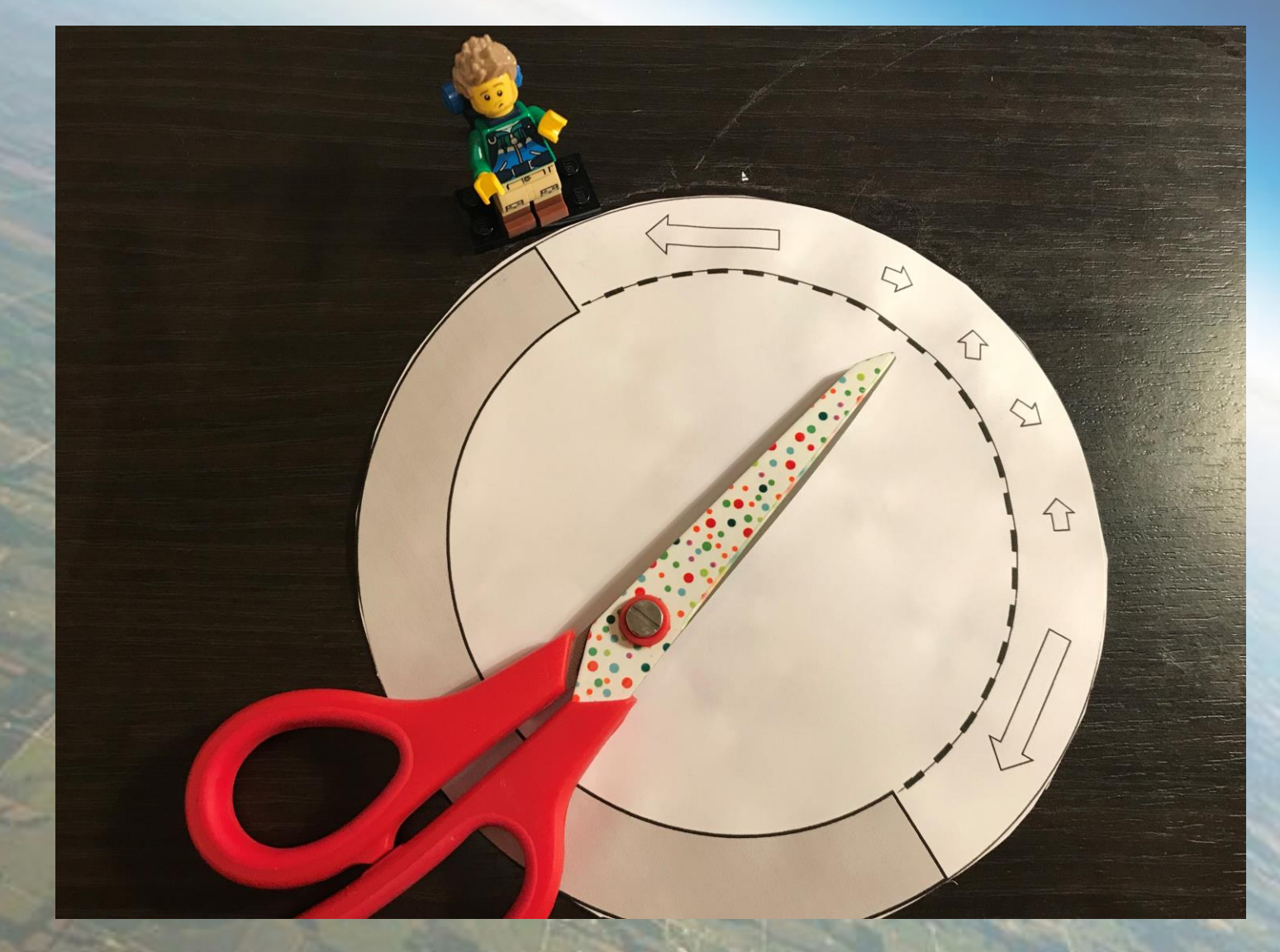

#### **Etape 2**

**Plie légèrement le modèle en deux pour découper le demicercle le long des pointillés.**

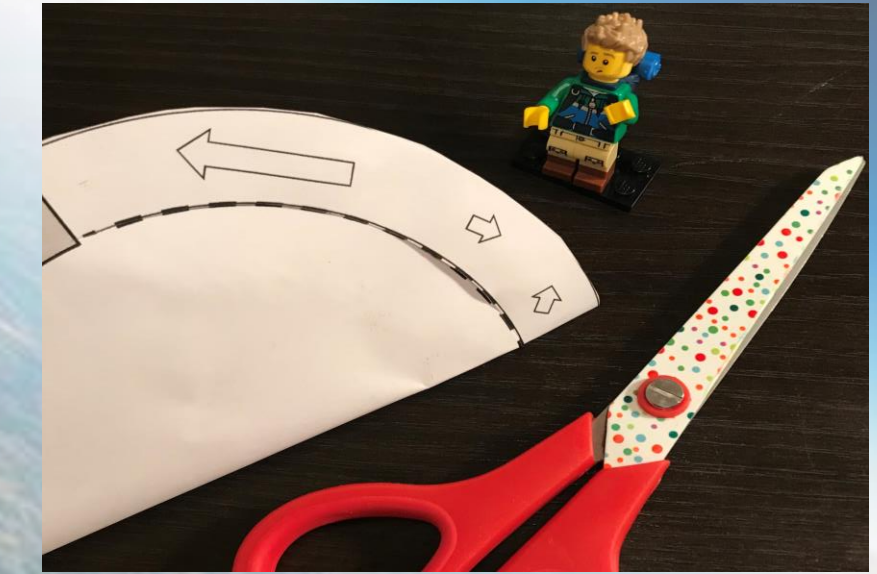

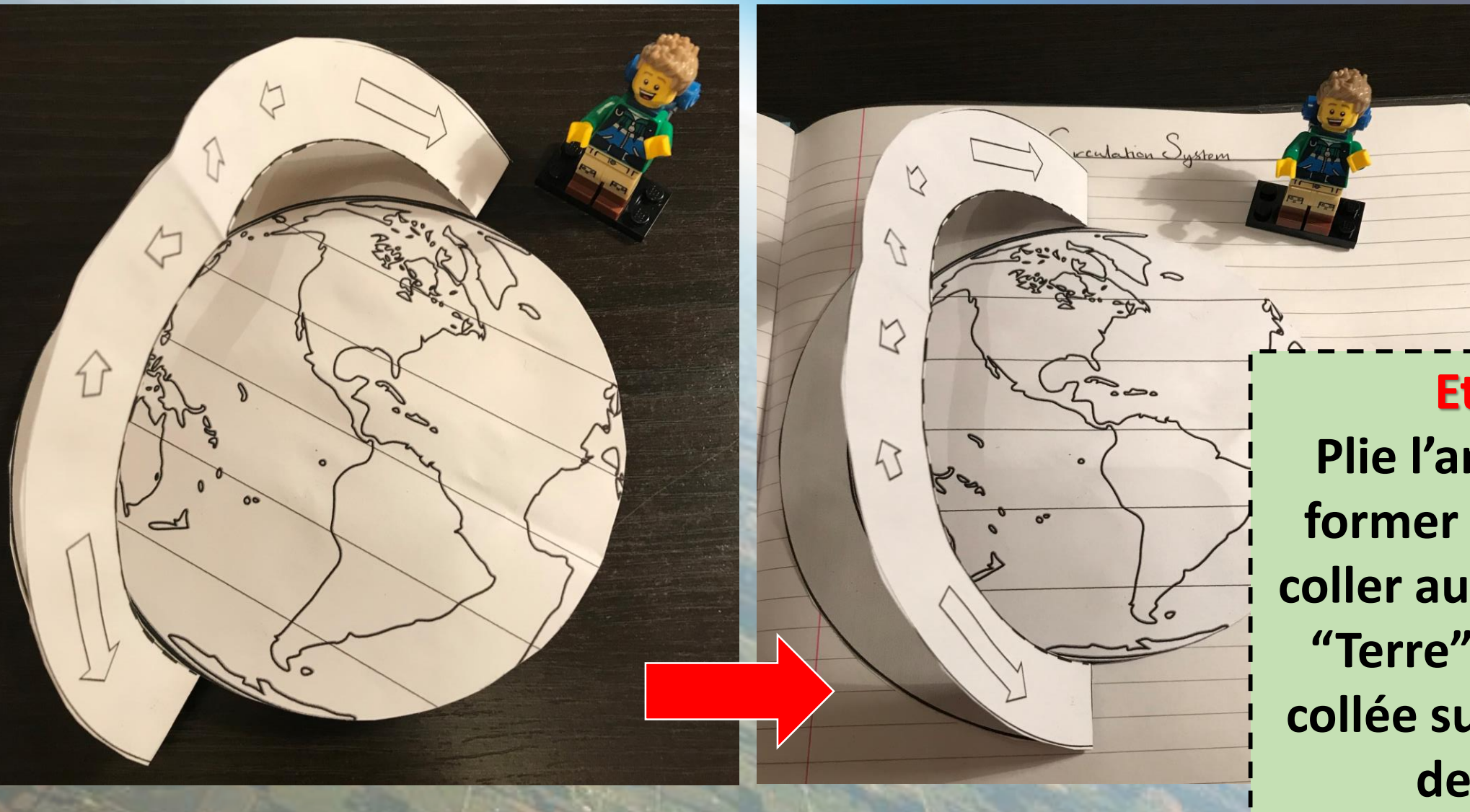

**Etape 3 Plie l'anneau pour former une arche à coller au-dessus de la "Terre" elle-même collée sur une feuille de cours.** 

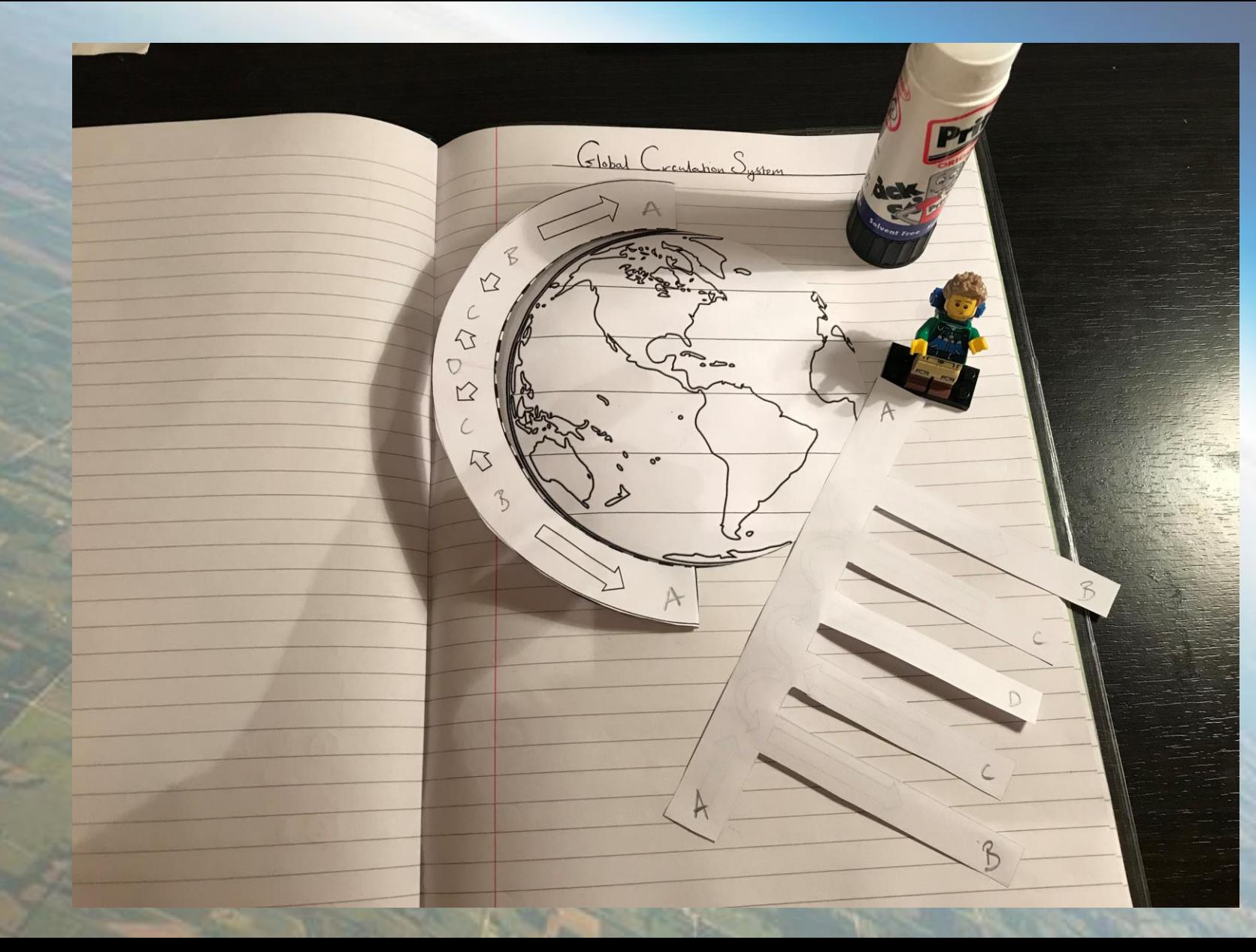

#### **Etape 4 Colle les extrémités (A,B,C,D) de la forme en 'rateau' sur les points A,B,C,D du modèle principal.**

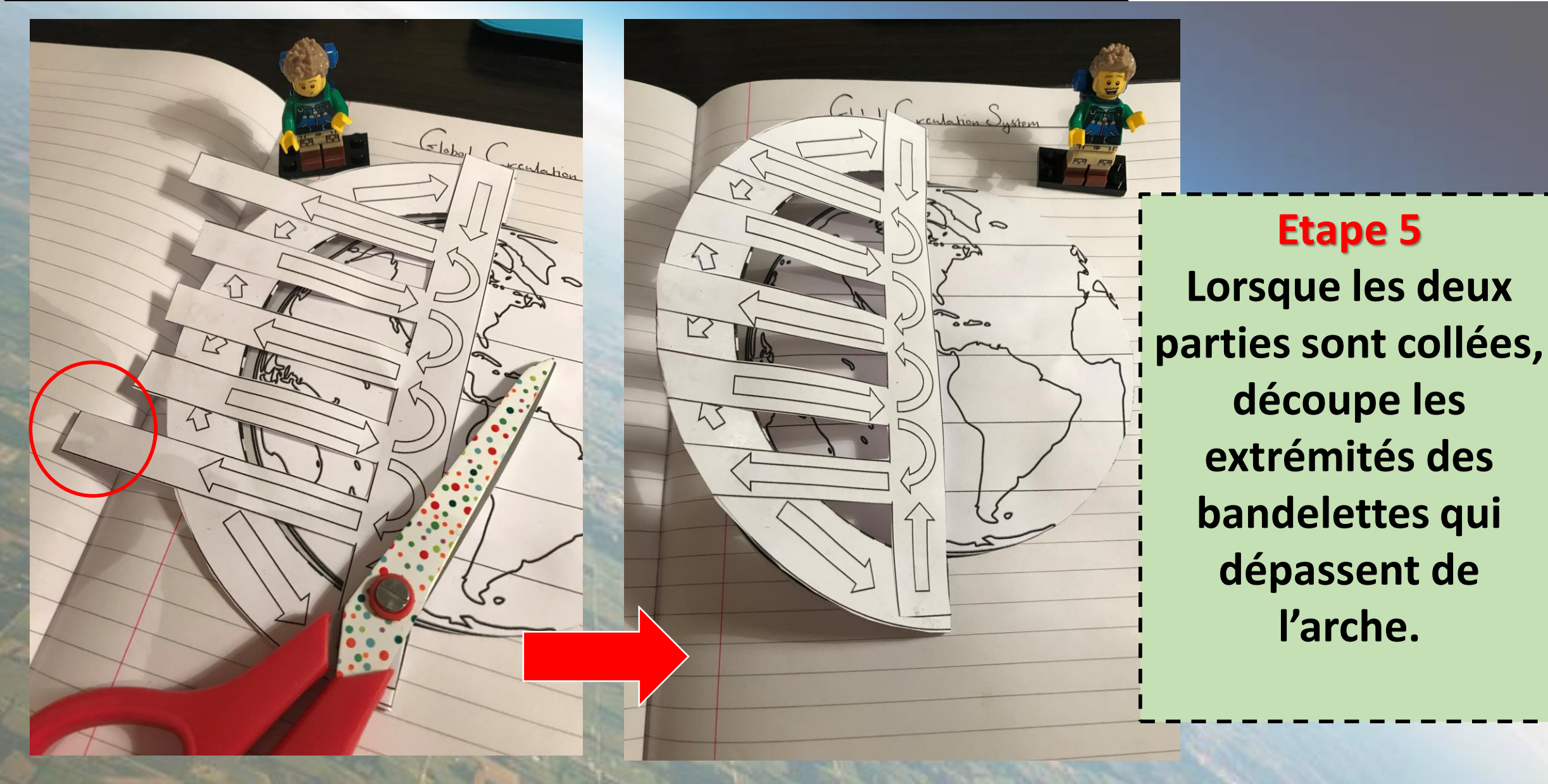

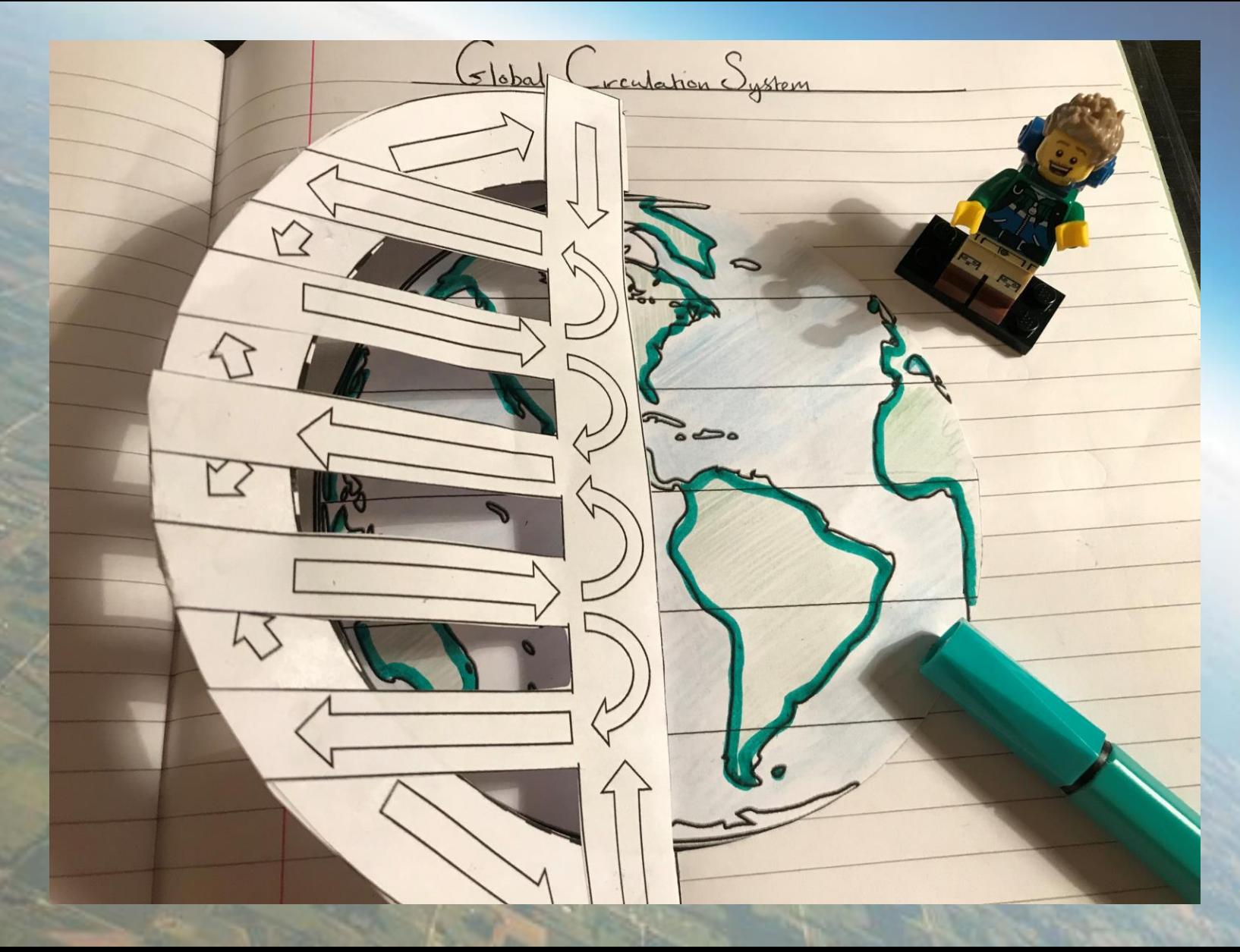

**Etape 6 Dessine les bords des continents en vert et colorie les océans au crayon bleu.**

**Fais vite ! Ne perd pas trop de temps sur cette étape !**

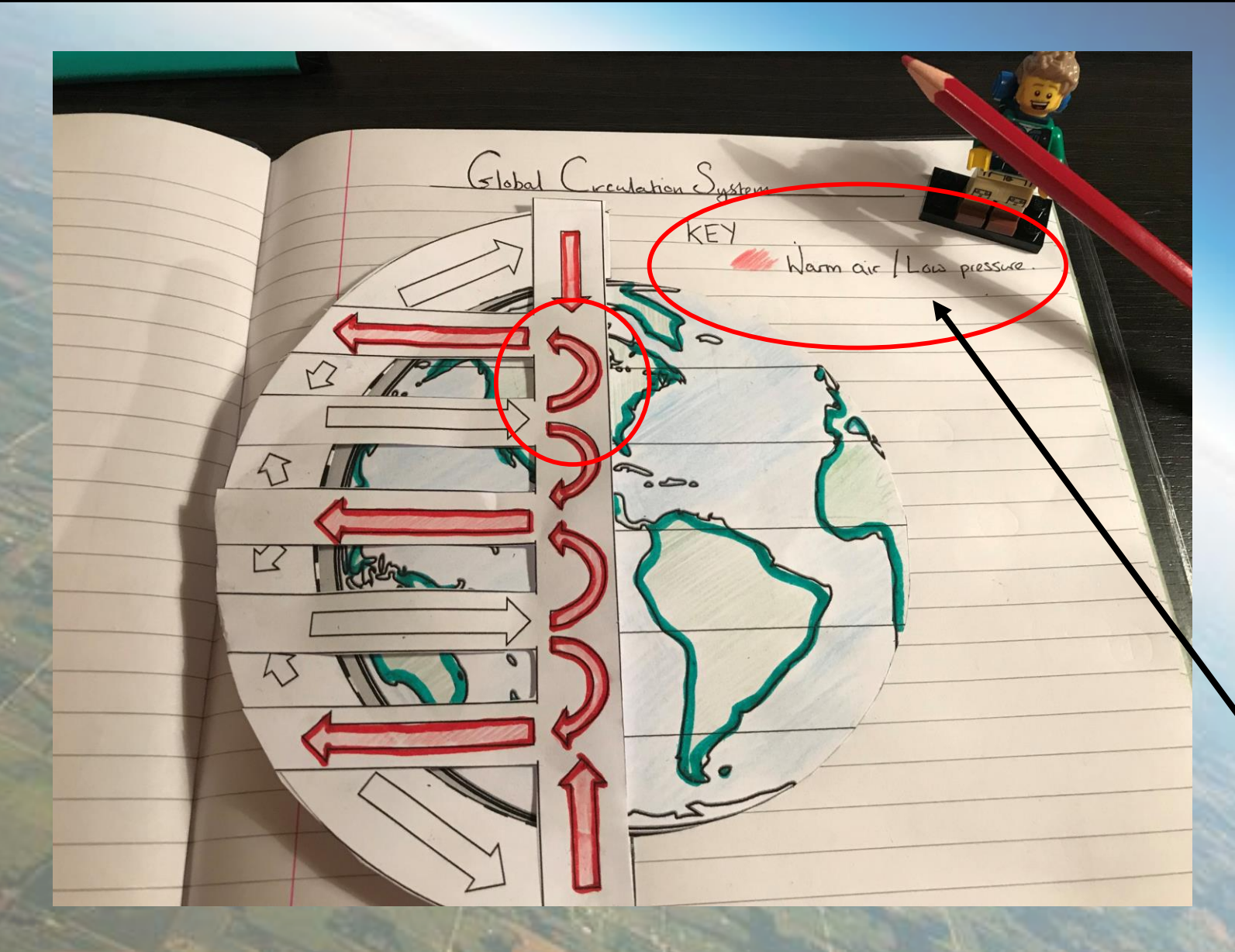

#### **Etape 7**

**Maintenant colorie en rouge le bord des flèches représentant l'air chaud (basses pressions).** 

**Pense à inclure une légende à ton schéma!**

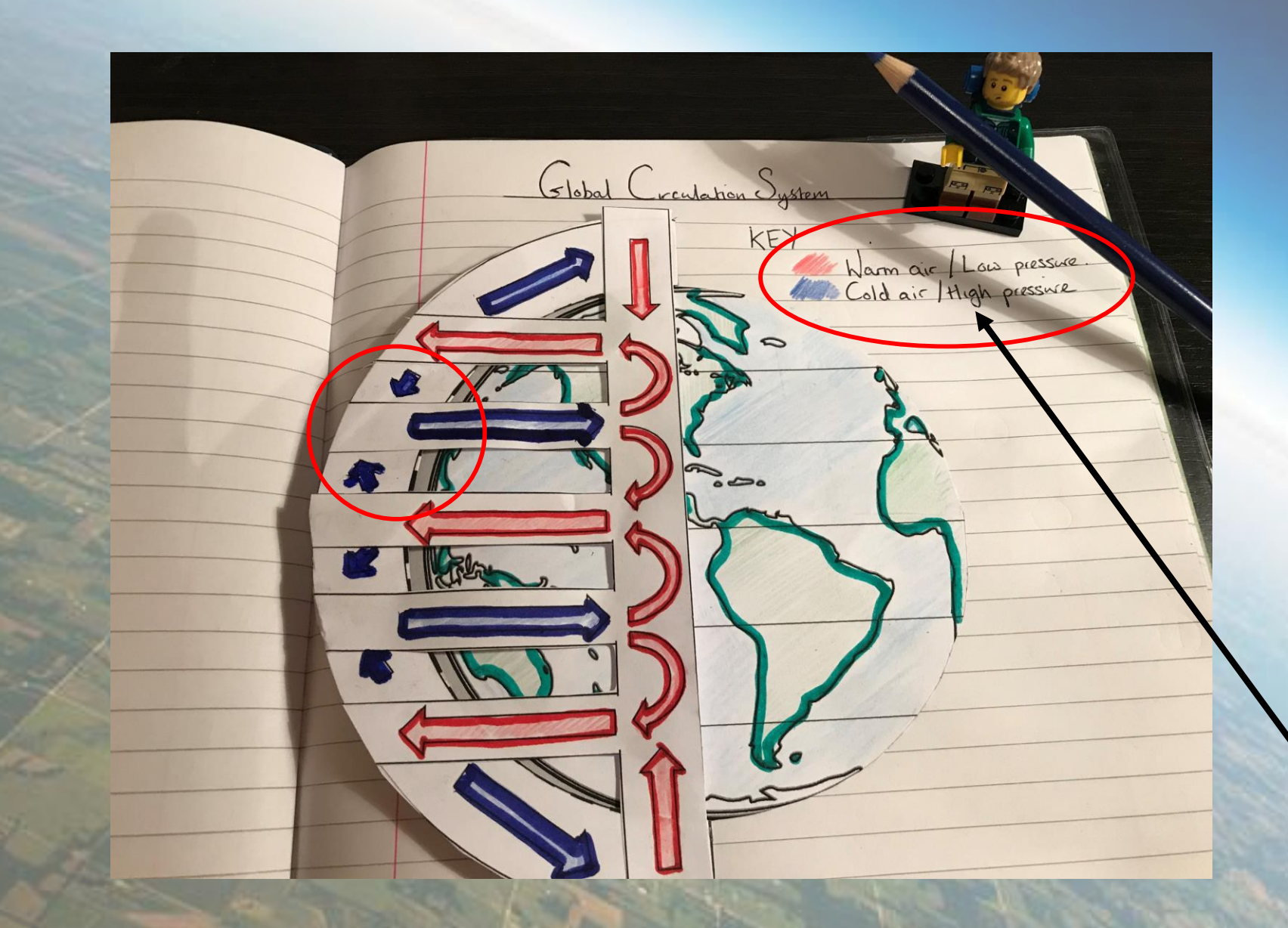

#### **Etape 8**

**Colorie en bleu marine le bord des flèches réprésentant les mouvements de l'air froid et sec (haute pression) sur ton modèle.** 

**N'oublie pas de compléter la légende**

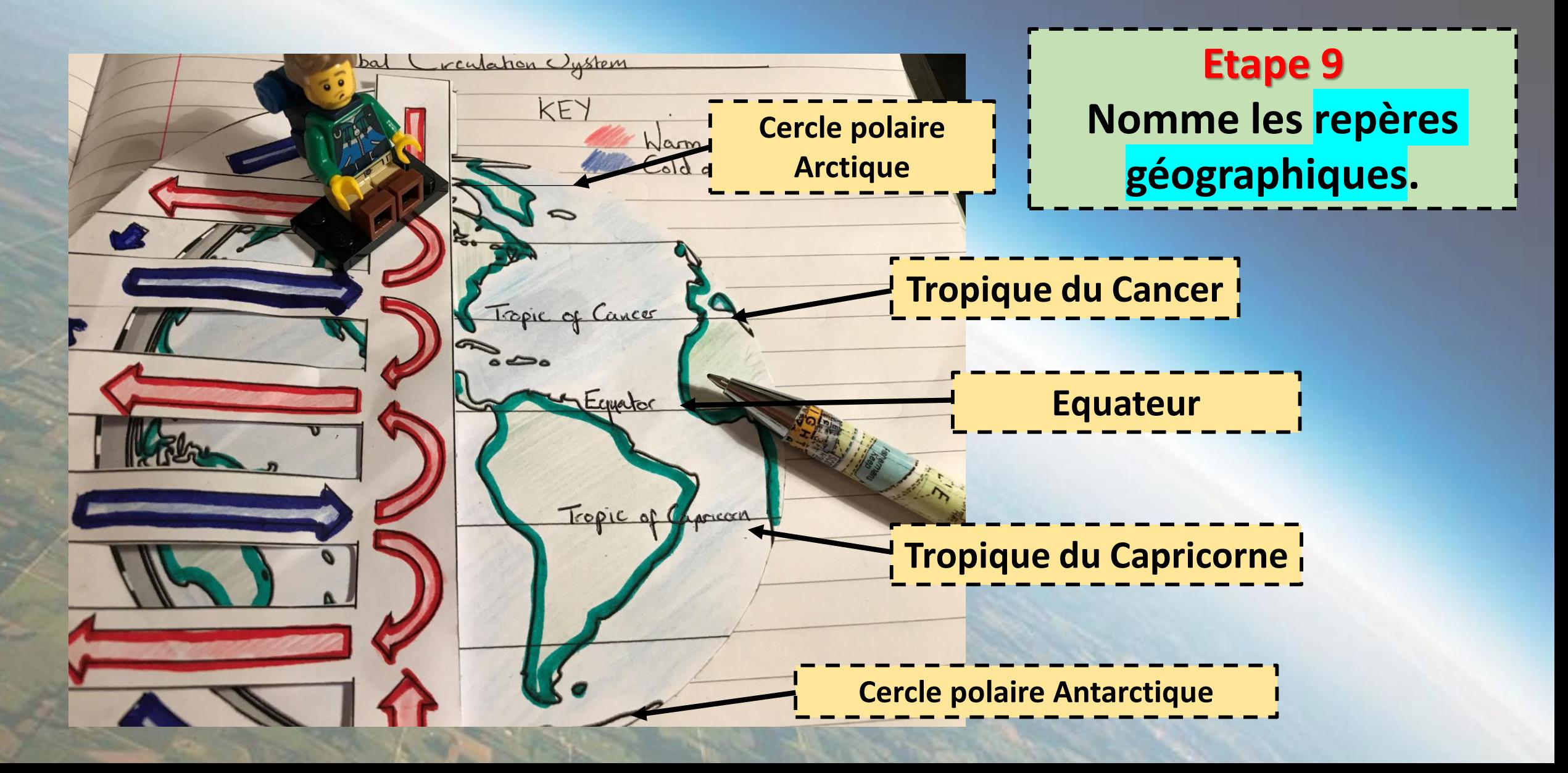

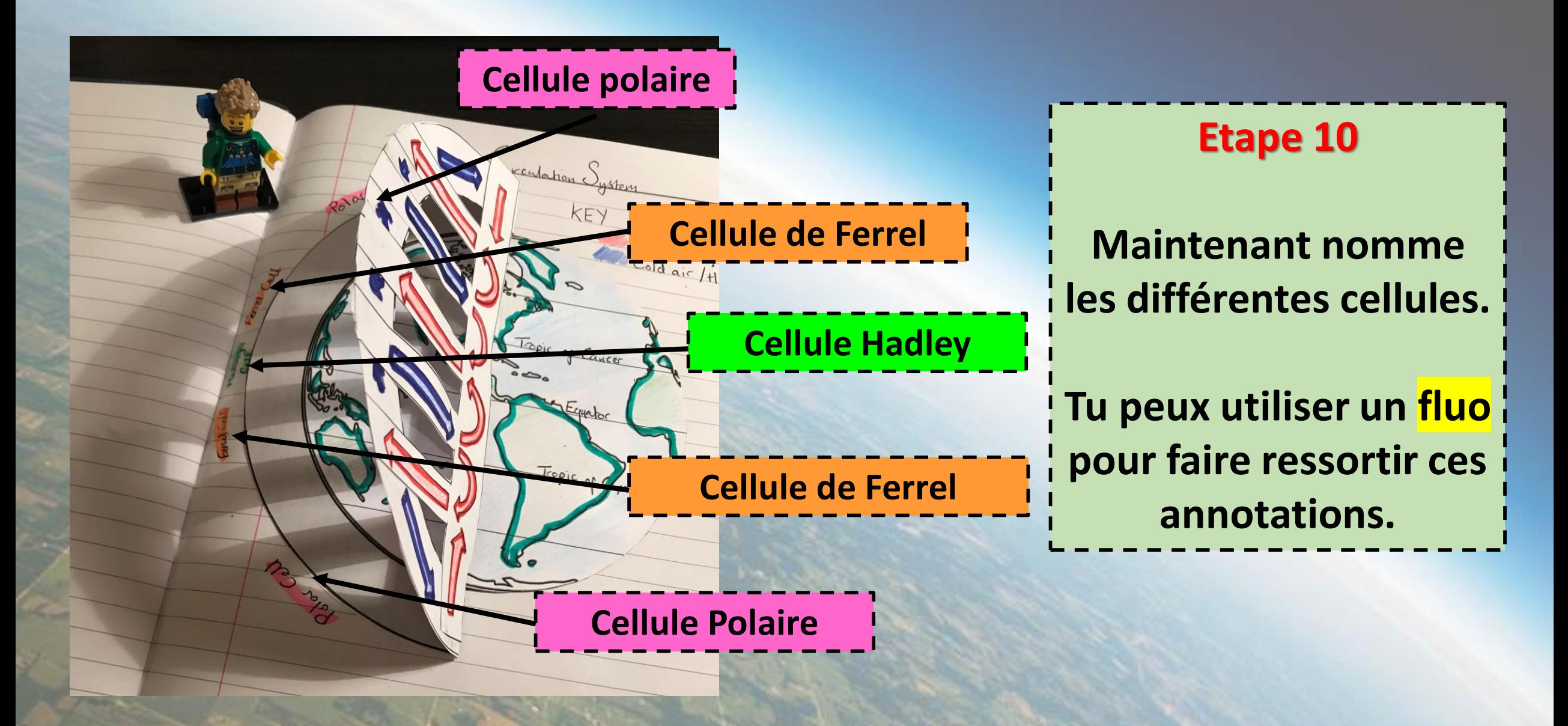

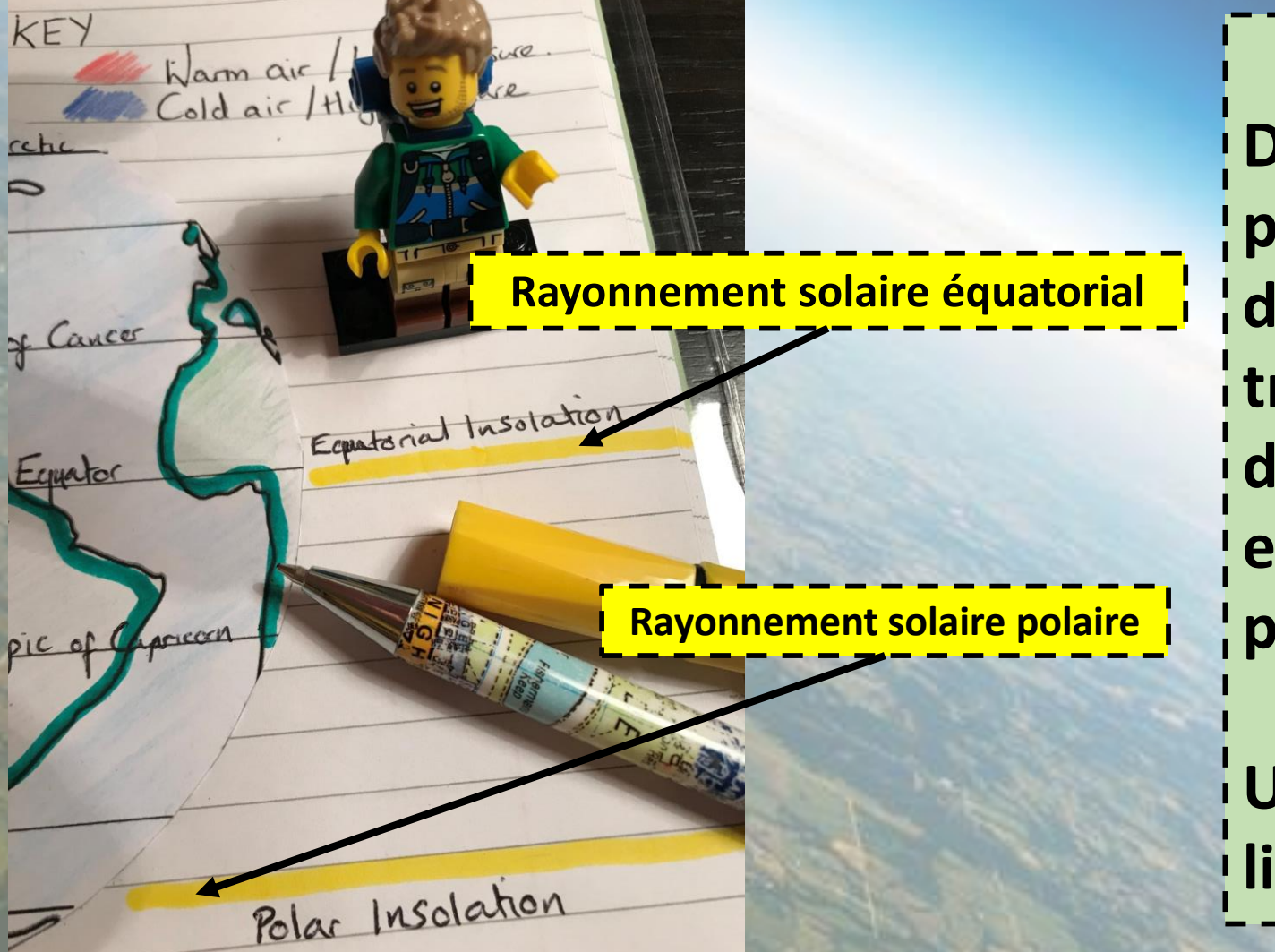

#### **Etape 11**

**Dessine une ligne Jaune fluo pour représenter les rayons du soleil. Comme illustré, trace un rayon en direction de l'équateur et un second en direction du cercle polaire.**

**Une fois fait, nomme ces lignes.**

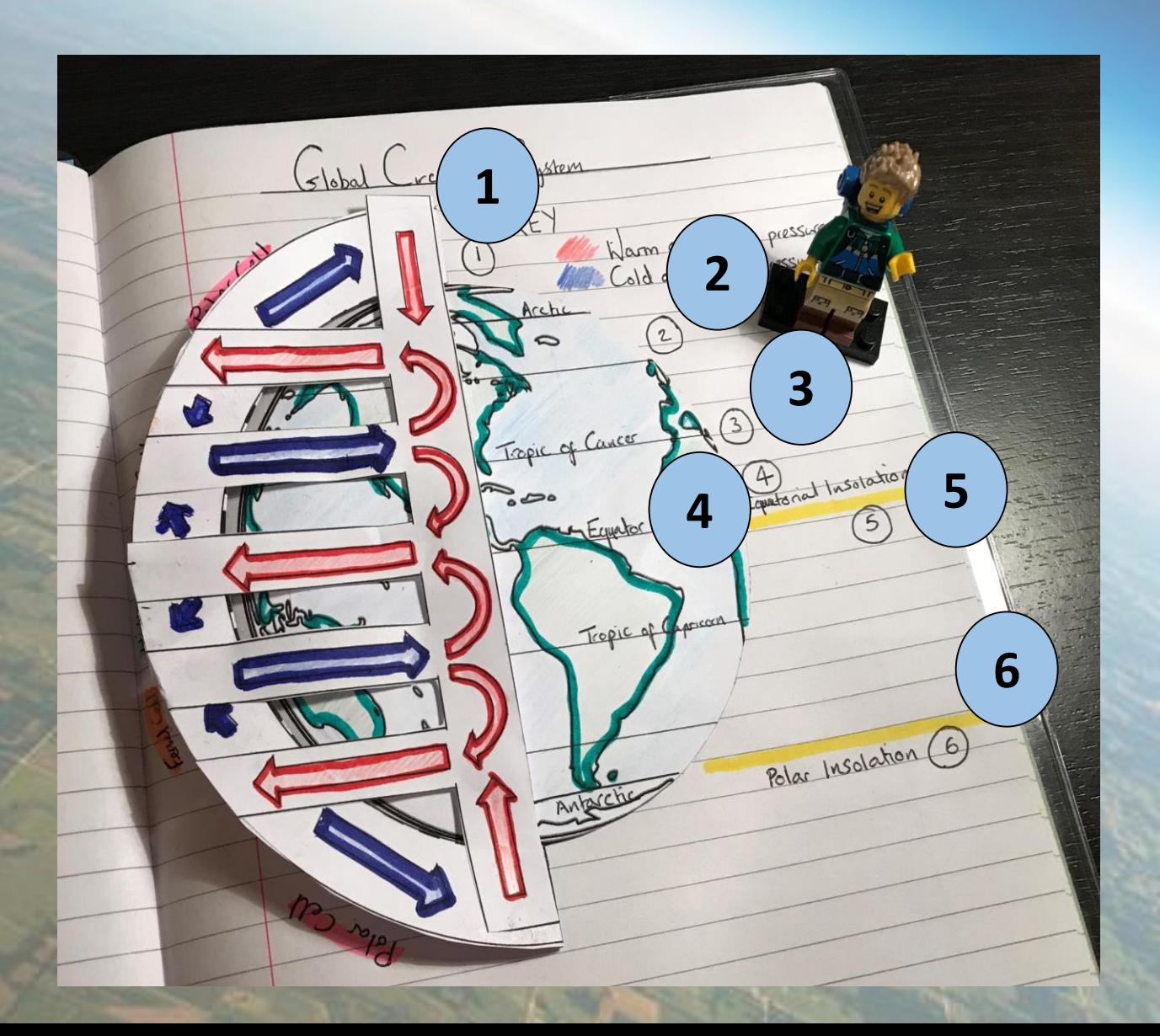

**Etape 12 Ajoute ces numéros à l'extérieur du modèle. Ils représentent les différents secteurs de la circulation atmosphérique générale.** 

#### **Etape 13**

**Ecris ces informations sous le modèle afin de commenter ton schéma.**

- **1. Air froid descendant par gravité créant la zone de hautes pressions des climats polaires froids et secs.**
- **2. Vers 60°N et S, l'air polaire se mélange avec de l'air ascendant plus chaud créant une zone de basses pressions.**
- **3. Air frais descendant créant une zone de hautes pressions. L'air descendant se réchauffe et s'assèche.**
- **4. Air chaud ascendant créant une zone de basses pressions. L'air ascendant se refroidit. Des nuages se forment et provoquent des précipitations. Au sommet de l'atmosphère, le flux d'air diverge et se dirige vers les plus hautes latitudes.**
- **5. Apports d'énergie solaire concentrés.**
- **6. Apports d'énergie solaire dilués.**

**Utilise le fluo pour faire ressortir les mots clés.** 

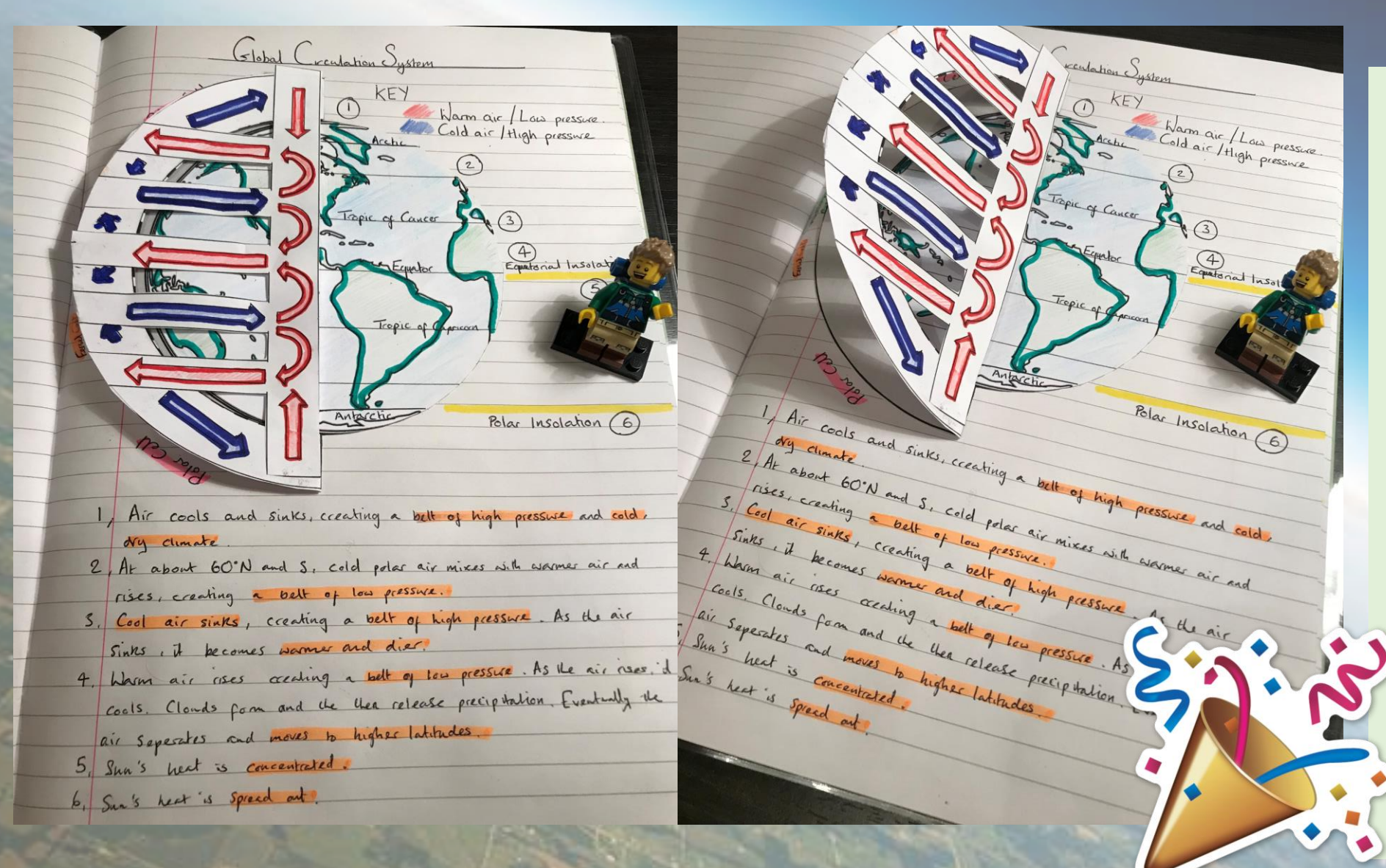

**Terminé!**

**Félicitations vous avez terminé votre modèle 3D de la Circulation Atmosphérique Générale.**